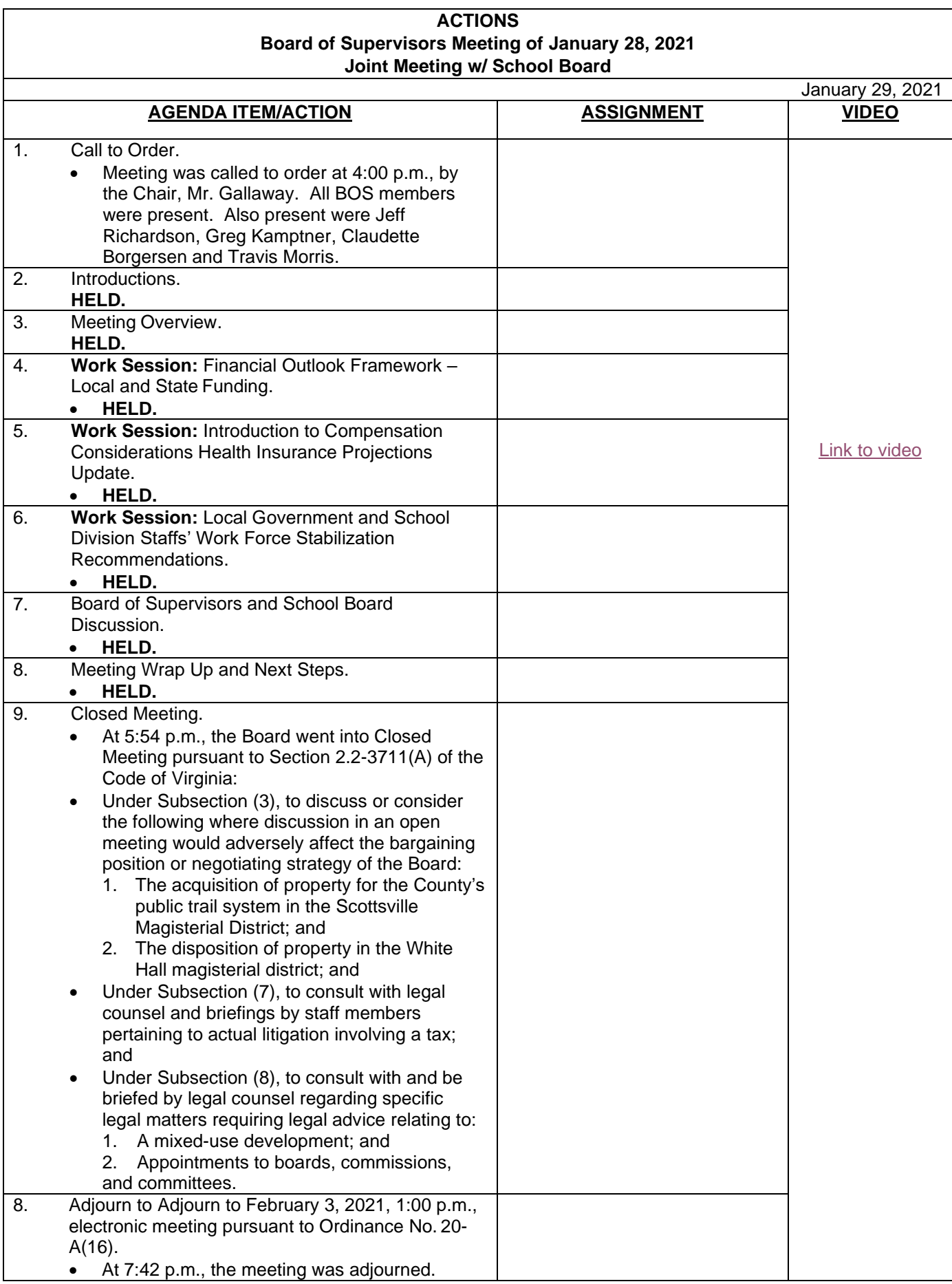

ckb/tom